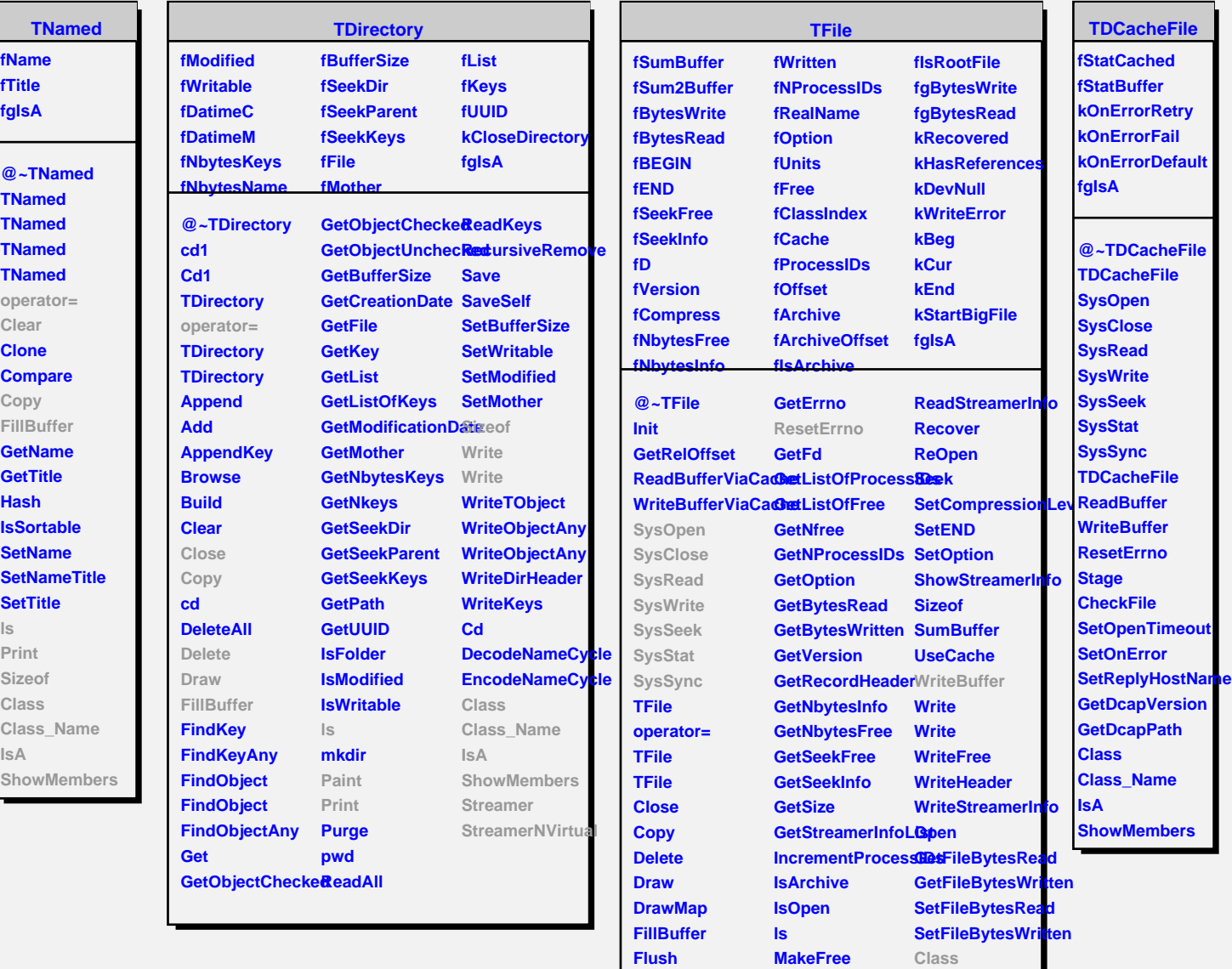

**GetArchive GetBestBuffer GetClassIndex Paint GetCompressionLeviet GetCompressionFactolBuffer** 

**MakeProject Map**

**Class\_Name IsA ShowMembers**

**ReadFree**

**GetEND**